## How to Adapt This Infographic for *Your* Parent Center

*A quick guide for you from the*  **Center for Parent Information and Resources (CPIR)** [https://www.parentcenterhub.org](https://www.parentcenterhub.org/) 

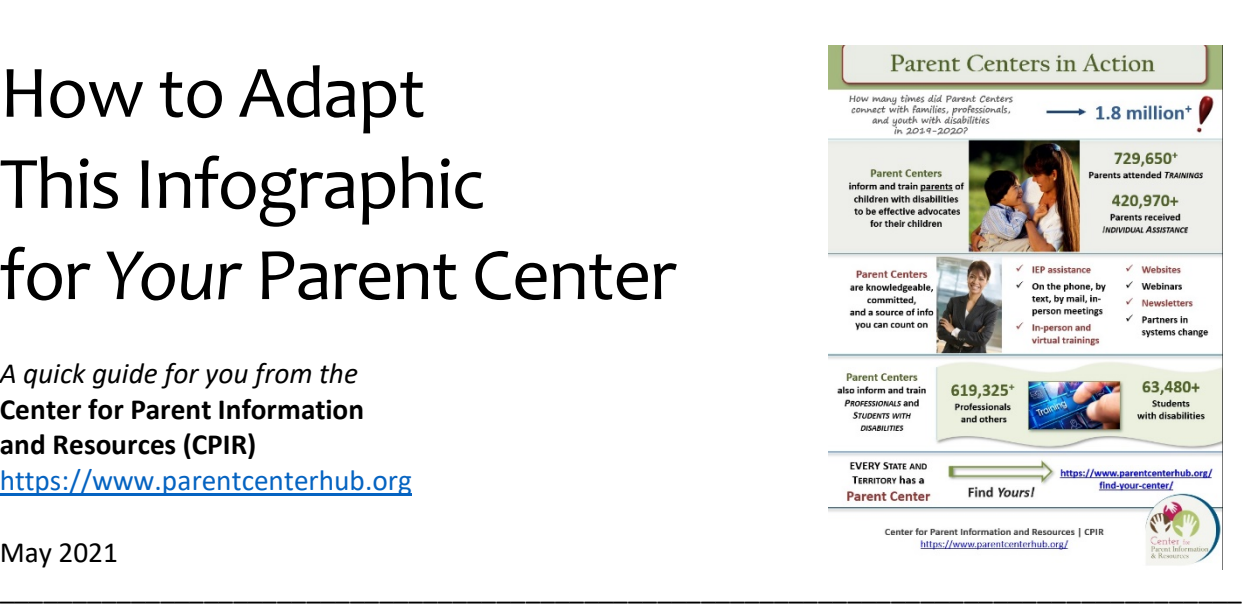

May 2021

**This quick guide accompanies…** | The infographic of *all Parent Center results for the year 2019-2020*. That infographic is available in two forms: as a PDF for easy sharing, AND as a PowerPoint file that you can adapt to present *YOUR* Parent Center's information and results.

**What's in this guide?** | This guide shows you all the places in the adaptable infographic where you can insert your own data, so the infographic ends up being about only *YOUR* Center's achievements.

**Where do I get the data for** *my* **Center?** | Use the data you submitted to CPIR as part of the 2019-2020 data collection.

## **Where to Make Changes**

Now—here's a summary of what you might want to change in the basic infographic to present your own Center's results and contact information. We'll take the infographic part by part.

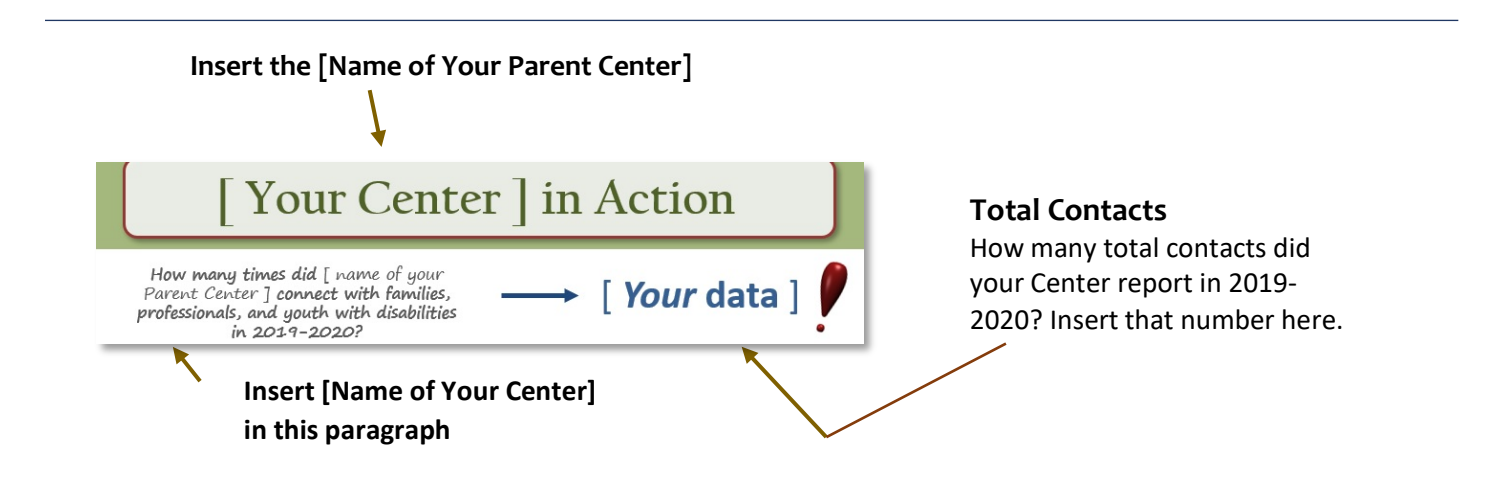

**Name of Your Center**

**Change picture, if you like**

[Name of Your Center] informs and trains parents of children with disabilities to be effective advocates for their children

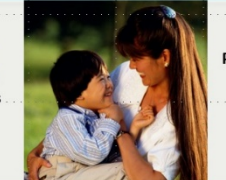

**Parents attended TRAININGS** [Your data] Parents received **INDIVIDUAL ASSISTANCE** 

[Your data]

**Insert Your Center's Data here**

**Our Staff** is knowledgeable, committed, and a source of info you can count on

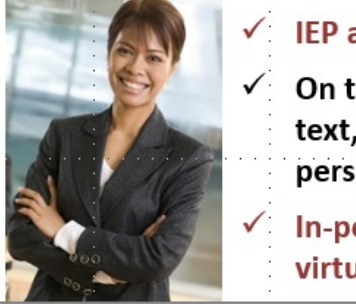

**IEP** assistance **Websites**  $\checkmark$  On the phone, by Webinars text, by mail, in-**Newsletters** person meetings Partners in In-person and systems change virtual trainings

- Not many changes needed here. Adjust the description to mirror what your Center does or what you'd like to stress. Change the picture, as you'd like.
- **"Our Staff"** can be altered to just the name of your Parent Center, if you prefer.

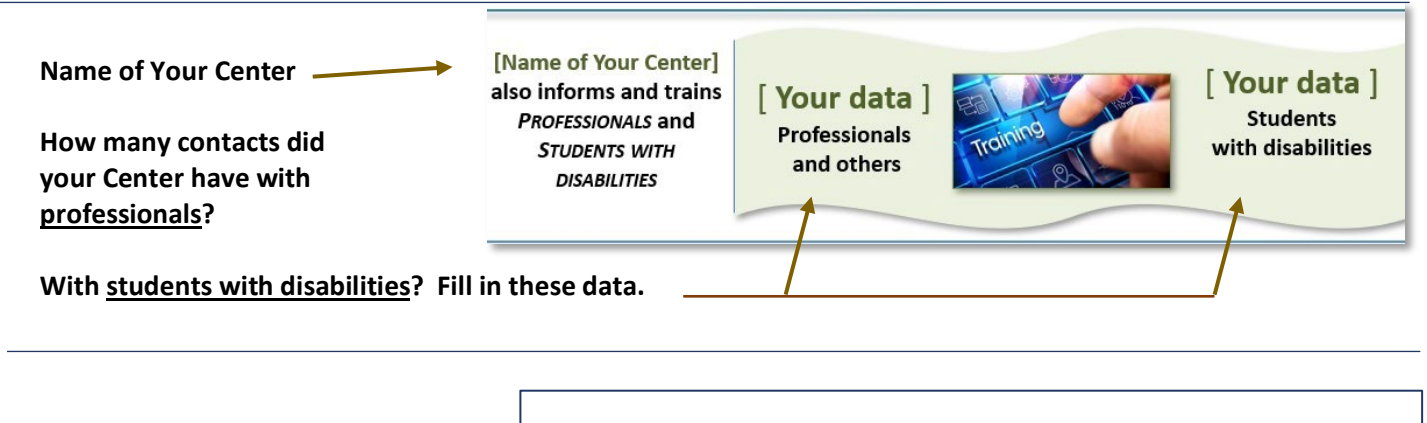

Use this space at the bottom as you'd like. It's a good place for logos, contact information (website address, email), and any branding your Center prefers.

[Your Center] serves [FILL IN STATE **OR AREA SERVED]** 

Use this area to brand this flyer for your Center: logo, contact info, etc.